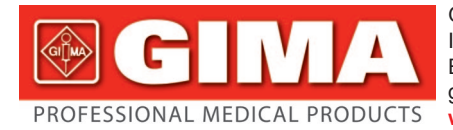

Gima S.p.A. - Via Marconi, 1 - 20060 Gessate (MI) Italy Italia: tel. 199 400 401 - fax 199 400 403 Export: tel. +39 02 953854209/221/225 fax +39 02 95380056 gima@gimaitaly.com - export@gimaitaly.com **www.gimaitaly.com**

# *TEST DALTONISMO ISHIHARA - Libro da 10 tavole per analfabeti ISHIHARA COLOUR TEST - Book of 10 for illiterates TEST CHROMATIQUE D'ISHIHARA - Livre de 10 planches pour illettrés TEST DALTONISMO ISHIHARA - Libro de 10 tablas para analfabetos*

**MANUALE D'USO E MANUTENZIONE USE AND MAINTENANCE BOOK INSTRUCTIONS DE FONCIONNEMENT ET ENTRETIEN MANUAL DE USO Y MANTENIMIENTO**

*ATTENZIONE: Gli operatori devono leggere e capire completamente questo manuale prima di utilizzare il prodotto.*

*ATTENTION: The operators must carefully read and completely understand the present manual before using the product.*

*AVIS: Les opérateurs doivent lire et bien comprendre ce manuel avant d'utiliser le produit. ATENCIÓN: Los operadores tienen que leer y entender completamente este manual antes de utilizar el producto.*

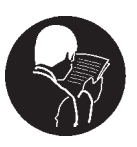

#### **GIMA** ITALIANO

## **Introduzione**

Le tavole di test per daltonismo sono progettate per offrire uno strumento di test rapido e preciso del daltonismo congenito.

La maggior parte dei casi di daltonismo congenito sono caratterizzati da un deficit nel riconoscere il rosso e il verde.

Un gruppo molto raro di persone soffre di daltonismo totale e mostra un completo fallimento nel discriminare le variazioni di colore, di solito questa patologia è associata ad altri disturbi della vista come fotofobia e nistagmo.

Un errore nella valutazione del blu e del giallo è definito tritanomalia se parziale o tritanopia se completo. Si tratta di casi estremamente rari per i quali le tavole non sono progettate.

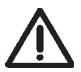

*Solo un oculista può correttamente diagnosticare disturbi della vista, l'uso non professionale delle tavole non è sostitutivo di un test visivo professionale.*

## **Come utilizzare il test**

Le tavole sono progettate per essere utilizzate in un ambiente illuminato adeguatamente dalla luce del giorno. La luce diretta del sole o l'uso di luce artificiale può produrre qualche discrepanza nei risultati a causa di alterazioni nelle sfumature dei colori. Quando si rende necessario utilizzare la luce artificiale, deve essere regolata ove possibile per riprodurre il più verosimilmente la luce naturale.

Le tavole devono essere tenute a una distanza di circa 70 cm. dal soggetto e inclinate in modo che siano perpendicolari alla linea di visione.

I numeri o i simboli rappresentati sulle tavole sono prestabiliti e ogni risposta deve essere fornita dal soggetto in non più di tre secondi. Non in tutti i casi è necessario utilizzare tutta la serie di tavole.

## **Manutenzione delle tavole**

Per evitare che sbiadiscano i colori è necessario, quando non utilizzate, mantenere le tavole riposte nella confezione e non esporle a luce intensa.

Se necessario seguire o indicare linee sulle tavole fare attenzione a non graffiarle.

## **Spiegazione delle tavole**

La prima parte dell'esame viene eseguita con le forme cerchio e quadrato.

Prima dell'esame, è necessario assicurarsi che il soggetto capisca ciò che gli viene chiesto, a tal fine l'esaminatore mostra al soggetto le tavole 1, 2 e si accerta che il soggetto riconosca le forme del cerchio e del quadrato.

Nei casi in cui il soggetto abbia difficolta a comprendere le istruzioni, possono essere utilizzate le tavole aggiuntive in bianco e nero. Le tavole presentano un cerchio e un quadrato identici a quelli delle tavole 1 e 2, ma più semplici da riconoscere.

Successivamente mostra le tavole 3 e 4 per effettuare la prima parte del test vero e proprio. Il soggetto deve riconoscere le forme visualizzate. Se il soggetto ha difficoltà a comunicare la forma percepita è possibile utilizzare le tavole in bianco e nero, chiedendo al soggetto di indicare quale tavola corrisponde a quella in esame.

La seconda parte del test viene svolta con le linee curve.

Come prima operazione l'esaminatore mostra la tavola 5 al soggetto spiegandogli che per effettuare il test deve seguire la linea curva.

Una volta assicuratosi che il soggetto capisca ciò che gli viene chiesto, l'esaminatore mostra le tavole 6,7 e 8 una alla volta. Durante l'uso di queste tavole prestare particolare attenzione alla distanza dal soggetto che deve essere, se possibile, sempre superiore ai 50 centimetri.

**®GIMA** ITALIANO

**No. 1.** Tutti i soggetti, sia con visione dei colori normale che deficitaria riconoscono la forma del cerchio.

**No. 2.** Tutti i soggetti, sia con visione dei colori normale che deficitaria riconoscono la forma del quadrato.

**No. 3.** I soggetti con visione normale riconoscono un cerchio, i soggetti con visione dei colori deficitaria riconoscono un quadrato.

**No. 4.** I soggetti con visione normale riconoscono un quadrato, i soggetti con visione dei colori deficitaria riconoscono un cerchio.

**No. 5.** Nel seguire la linea tra le due "X", sia i soggetti con vista normale che i soggetti con deficit nella visione dei colori sono in grado di tracciare la linea.

**No. 6.** Nel seguire la linea tra il segno "X" in alto a sinistra e il segno "X" inferiore, il soggetto con vista normale segue la linea rossa, il soggetto con deficit di visione di solito segue la linea blu.

**No. 7.** Nel seguire la linea tra il segno "X" in alto a sinistra e il segno "X" inferiore, il soggetto con vista normale segue la linea superiore verde, il soggetto con deficit di visione di solito segue la linea inferiore rossa.

**No. 8.** Partendo dal segno "X" in alto a sinistra, il soggetto con vista normale riesce a seguire sia la linea superiore che la linea inferiore e ritornare al punto di partenza. In caso di anomalie alcuni soggetti riescono a seguire solo la linea superiore rossa o la linea inferiore viola. In caso di anomalie lievi è possibile che il soggetto riesca comunque a seguire entrambe le linee. Solo in casi molto rari il soggetto non riesce a seguire alcuna linea.

# **Analisi dei risultati**

1. I soggetti che non riconoscono nessuna linea sulla tavola No. 8 hanno sicuramente un deficit di visione.

2. I soggetti che commettono errori nel valutare più di tre tavole tra la numero 3, 4, 6 e 7 potrebbero presentare un deficit di visione.

3. I soggetti che commettono errori nel valutare una o due tavole tra le 4 menzionate in precedenza dovrebbero essere riesaminati in dettaglio sulle tavole che meglio riescono a comprendere.

Alcuni soggetti seguono le linee sulle tavole 6,7 e 8 in modo irregolare rendendo l'analisi difficoltosa, in questi casi non può essere fatta una diagnosi definitiva.

**3**

### **GIMA** ENGLISH

## **Introduction**

The plates for color blindness testing are designed to provide a test which gives a quick and accurate assessment of color vision deficiency of congenital origin.

Most cases of congenital color vision deficiency are characterized by a red-green deficiency. There is also a very rare group of persons who suffer from total color blindness and show a complete failure to discriminate any color variations, usually with an associated impairment of central vision with photophobia and nystagmus.

Furthermore, a failure in the appreciation of blue and yellow may be termed tyritanomalia if partial, and tritanopia if complete, but, even if such cases do exist, they are extremely rare. The plates are not designed for the diagnosis of such cases.

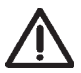

*Only a trained eye care professional can properly diagnose vision disorders, home use of the charts is not a replacement for professional vision testing.*

## **How to use the test**

The plates are designed to be appreciated correctly in a room which is lit adequately by daylight. The introduction of direct sunlight or the use of electric light may produce some discrepancy in the results because of an alteration in the appearance of shades of color. When it is convenient only to use electric light, it should be adjusted as far as possible to resemble the effect of natural daylight.

The plates should be held at a distance of approx 70 cm. from the subject and tilted so that the plane of the paper is at right angles to the line of vision.

The numerals or symbols which are seen on plates are stated, and each answer should be given without more than three seconds delay. It is not necessary in all cases to use the whole series of plates.

## **Care of plates**

The avoid fading of the colors; care must be taken to keep the plates store in case except during use and not to expose the plates to strong light. Tracing curves must be soft in order to prevent scratching.

## **Explanation of the plates**

The first examination is performed with a circle and a square.

Before the examination. it is necessary to make sure that the examinee understands what he is being asked to do. For this purpose the examiner shows the pazient plates 1 and 2, tracing the red line, and letting him recognize that they are a circle and a squadre.

He then says outloud whether it is a circle or a square. In difficult cases, two extra black and white plates may be used to help in undestanding the instructions. Each of the two plates has a circle and a square respectively. which are exactly the same as plates 1 and 2, and much more easily recognized.

Then with plates 3 and 4 the person is tested. He is asked to say what shapes they are. Generally he will say it is a circle a square, or some other design; but sometimes he may call a square a triangle. In such a case it is better to use the black and white plates, and let him indicate which ones correspond to the figure in question.

The second examination is with curved lines. First the examiner shows the examinee that he must trace the curved line, for this plate 5 is used. Then, when the examinee understands what he is to do, he traces plates 6, 7, and 8, step by step. ln this case care should be taken to keep the plates at a distance of more than 50 cm. or 25 inches if possible.

**®GIM ENGLISH** 

**No. 1.** Recognized as a circle by both the normal and abnormal.

**No. 2.** Recognized as a square by both the normal and abnormal.

**No. 3.** Recognized as a circle by the normal but usually as a square by the abnormal.

**No. 4.** Recognized as a square by the normal but usually as circle by the abnormal.

**No. 5.** Recognized as a curved line by both the normal and abnormal.

**No. 6.** In tracing the winding line between the upper left mark x, and lower right mark x, the normal traces the red curve, but the abnormal usually traces the blue.

**No. 7.** ln tracing the winding line between upper left mark x, and lower right mark x, the normal traces the upper green curve and the abnormal usually traces the lower red curve.

**No. 8.** Starting from the upper left mark x, the normal can trace upper and lower curve and come back to the starting mark. In case of the abnormal some can trace either upper red line or lower red purple curve. Where the abnormality is only slight. some patients can trace both correctly. ln a very few cases the abnormal subject does not recognize either one.

## **Analysis of Results**

1. Those who can not recognize any curve in plate 8 at all, or any lower curve are definitely abnormal.

2. They might be abnormal if they misjudge more than three plates among plates 3, 4, 6 and 7. 3. If a person mistakes one or two plates among the above mentioned 4, it is better, if possible, to re-examine him in some detail when he is better able to understand and respond. Some may trace plates 6, 7 and 8 irregularly, making the analysis difficult. In such a case, a difinite diagnosis should not be made.

# **GIMA** FRANÇAIS

## **Introduction**

Les tables d'Ishihara ont été conçues pour permettre de déceler rapidement et avec précision la dyschromatopsie congénitale.

La plupart des cas de dyschromatopsie congénitale sont caractérisés par l'absence de distinction entre le rouge et le vert.

Seule une infime minorité de personnes souffre d'achromatopsie totale et est absolument incapable de distinguer les différentes nuances des couleurs. Cette pathologie est normalement associée à d'autres troubles de la vue comme la photophobie et le nystagmus.

La confusion du bleu et du jaune est appelée tritanomalie lorsqu'elle est partielle ou tritanopie lorsqu'elle est complète. Il s'agit de cas extrêmement rares et leur diagnostic n'est d'ailleurs pas possible avec ces tables.

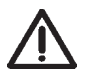

*Seul un ophtalmologiste est à même de pouvoir diagnostiquer les pathologies visuelles. L'usage non professionnel des tables ne peut en aucun cas remplacer un examen fait par un professionnel de la vue.*

### **Règles d'utilisation**

Les planches sont conçues pour être utilisées dans une pièce convenablement éclairée par la lumière du jour. Un examen sous un rayonnement solaire direct ou un éclairage par lampes à incandescence doit être proscrit car les couleurs sont modifiées très sensiblement provoquant ainsi des différences dans l'interprétation des tests. Si l'on se trouve cependant dans l'obligation d'avoir recours à la lumière artificielle, on utilisera un éclairage se rapprochant au maximum de la lumière du jour.

Les planches doivent être tenues à environ 70 cm du sujet et perpendiculairement à l'axe visuel. Les chiffres ou les symboles figurant sur les planches sont préétablis et chaque réponse doit être donnée par le sujet en trois secondes au maximum. Il n'est pas toujours indispensable d'utiliser toute la série de planches.

### **Entretien des planches**

Afin d'éviter que les couleurs ne s'altèrent, veiller à garder les planches dans leur emballage lorsqu'on ne les utilise pas et éviter de les exposer à la lumière intense.

S'il est nécessaire de suivre ou d'indiquer des tracés sur les planches, veiller à ne pas les rayer.

### **Interprétation des planches**

La première partie de l'examen est exécutée avec un cercle et un carré.

Avant l'examen, il est nécessaire de vérifier si le sujet comprend ce qu'on lui demande. À cette fin, l'examinateur montre au sujet les planches 1, 2 et s'assure que le sujet reconnaisse les formes du cercle et du carré.

Si le sujet a des difficultés à comprendre les instructions, il est possible d'utiliser les planches additionnelles en noir et blanc. Les planches présentent un cercle et un carré identiques à ceux des planches 1 et 2, mais ils plus simples à reconnaître.

Ensuite, l'examinateur montre au sujet les planches 3 et 4 pour procéder à la première partie du test véritable. Le sujet doit reconnaître les formes visualisées. Si le sujet a des difficultés à communiquer la forme perçue, il est possible d'utiliser les planches en noir et blanc, en lui demandant d'indiquer la planche qui correspond à celle examinée.

Pour la deuxième partie du test, on utilise des tracés sinueux.

L'examinateur montre tout d'abord la planche 5 au sujet en lui expliquant que le test consiste à suivre le tracé.

Après s'être assuré que le sujet comprend ce qu'on lui demande, l'examinateur lui montre les

**®GIMA FRANCAIS** 

planches 6, 7 et 8 une par une. Au cours du test, veiller à ce que les planches soient tenues à la juste distance. Dans la mesure du possible, elles doivent se trouver à plus de 50 cm du sujet.

**N° 1.** Tous les sujets, tant ceux avec une vision chromatique normale que ceux présentant une déficience reconnaissent la forme du cercle.

**N° 2.** Tous les sujets, tant ceux avec une vision chromatique normale que ceux présentant une déficience reconnaissent la forme du carré.

**N° 3.** Les sujets avec une vision normale voient un cercle. Les sujets présentant une déficience de la vision des couleurs voient un carré.

**N° 4.** Les sujets avec une vision normale voient un carré. Les sujets présentant une déficience de la vision des couleurs voient un cercle.

**N° 5.** Tous les sujets, tant ceux avec une vision chromatique normale que ceux présentant une déficience, suivent aisément le tracé entre les deux « X ».

**N° 6.** Les sujets normaux suivent le tracé rouge entre le « X » situé en haut à gauche et le « X » situé en bas. Les sujets présentant une déficience de la vision des couleurs suivent habituellement le tracé bleu.

**N° 7.** Les sujets normaux suivent le tracé supérieur vert entre le « X » situé en haut à gauche et le « X » situé en bas. Les sujets présentant une déficience de la vision des couleurs suivent habituellement le tracé inférieur rouge.

**N° 8.** En partant du « X » situé en haut à gauche, les sujets normaux arrivent à suivre aussi bien le tracé supérieur que le tracé inférieur et à revenir au point de départ. En cas d'anomalies, certains sujets n'arrivent à suivre que le tracé supérieur rouge ou le tracé inférieur pourpre. En cas d'anomalies légères, il est possible que le sujet réussisse néanmoins à suivre les deux tracés. Seulement dans des cas très rares, le sujet ne réussit à suivre aucun tracé.

## **Analyse des résultats**

1. Les sujets qui ne perçoivent aucun tracé sur la planche N° 8 ont sûrement une déficience de la vision chromatique.

2. Les sujets interprétant de manière erronée plus de trois planches entre la numéro 3, 4, 6 et 7 pourraient présenter une déficience de la vision chromatique.

3. Les sujets interprétant de manière erronée une ou deux planches entre les 4 susmentionnées devraient être soumis à un autre examen plus détaillé en utilisant les planches qu'ils comprennent le mieux.

Certains sujets suivent les tracés sur les planches 6, 7 et 8 de manière irrégulière, rendant ainsi l'analyse difficile. Dans ces cas de figure, il n'est pas possible d'établir un diagnostic définitif.

### **GIMA ESPAÑOL**

### **Introducción**

Las tablas de test para daltonismo se han diseñado para ofrecer un instrumento de test rápido y preciso del daltonismo congénito.

La mayoría de los casos de daltonismo congénito están caracterizados por una deficiencia en el reconocimiento de los colores rojos y verde.

Un grupo muy raro de personas sufre de daltonismo total y son completamente incapaces de discriminar las variaciones de color, normalmente esta patología se asocia a otros trastorno de la visión como fotofobia y nistagmo.

Un error en la evaluación de azul y amarillo se define tritanomalia si es parcial o tritanopia si es total. Se trata de casos realmente raros para los cuales las tablas no están diseñadas.

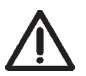

*Solo un oculista puede diagnosticar correctamente trastornos de la visión, el uso no profesional*

*de las tablas no puede sustituir un test visual profesional.*

## **Cómo utilizar el test**

Las tablas están diseñadas para ser utilizadas en un ambiente adecuadamente iluminado por la luz del día. La luz directa del sol o el uso de luz artificial puede producir alguna discrepancia en los resultados debido a alteraciones en los matices de los colores. Cuando sea necesario el uso de luz artificial, hay que regularla, dentro de lo posible, para reproducir la luz natural más verosímil.

Las tablas deben colocarse a una distancia de aproximadamente 70 cm. del sujeto e inclinadas de modo que sean perpendiculares a la línea de visión.

Los números o símbolos representados en las tablas son preestablecidos y el sujeto debe dar cada respuesta dentro un máximo de tres segundos. No en todos los casos es necesario utilizar toda la serie de tablas.

### **Mantenimiento de las tablas**

Para evitar la decoloración de los colores, cuando no se utilizan las tablas es necesario guardarlas en su caja y exponerlas a la luz intensa.

Si es necesario seguir o indicar curvas en las tablas, hay que tener cuidado a no rayarlas.

## **Explicación de las tablas**

La primera parte del examen se realiza con las formas del círculo y del cuadrado.

Antes del examen, es necesario asegurase de que el sujeto entienda lo que se le pide, a tal fin, el examinador muestra al sujeto las tablas 1, 2 y se asegura de que el sujeto reconozca las formas del círculo y del cuadrado.

En los casos en que el sujeto tiene dificultad de comprensión de las instrucciones, se pueden utilizar las tablas adicionales en blanco y negro. Las tablas presentan un círculo y un cuadrado idénticos a los de las tablas 1 y 2, pero más fácil de reconocer.

A continuación muestra las tablas 3 y 4 para efectuar la primera parte del test verdadero. El sujeto debe reconocer las formas visualizadas. Si el sujeto tiene dificultad al comunicar la forma percibida es posible utilizar las tablas en blanco y negro, pidiendo al sujeto que indique qué tabla corresponde a la que se está examinando.

La segunda parte del test se realiza con las líneas curvas. Como primer paso, el examinador muestra la tabla 5 al sujeto explicándole que para efectuar el test debe seguir la línea curva.

Una vez seguro que el sujeto haya entendido lo que se le pide, el examinador muestra las tablas 6, 7 y 8 una a la vez. Durante el uso de estas tablas poner particular atención a la distancia del sujeto que debe ser, si es posible, siempre superior a los 50 centímetros.

**®GIM ESPAÑOL** 

**No. 1.** Todos los sujetos, tanto con visión de los colores normal como deficitaria reconocen la forma del círculo.

**No. 2.** Todos los sujetos, tanto con visión de los colores normal como deficitaria reconocen la forma del cuadrado.

**No. 3.** Los sujetos con visión normal reconocen un círculo, los sujetos con visión de los colores deficitaria reconocen un cuadrado.

**No. 4.** Los sujetos con visión normal reconocen un cuadrado, los sujetos con visione de los colores deficitaria reconocen un círculo.

**No. 5.** Siguiendo la línea entre las dos "X", tanto los sujetos con visión normal como los sujetos con deficiencias de visión de los colores son capaz de trazar la línea.

**No. 6.** Siguiendo la línea entre el signo "X" en la parte superior izquierda y el signo "X" inferior, el sujeto con visión normal sigue la línea roja, el sujeto con deficiencias de visión normalmente sigue la línea azul.

**No. 7.** Siguiendo la línea entre el signo "X" en la parte superior izquierda y el signo "X" inferior, el sujeto con visión normal sigue la línea superior verde, el sujeto con deficiencias de visión normalmente sigue la línea inferior roja.

**No. 8.** Comenzando por el signo "X" en la parte superior izquierda, el sujeto con visión normal logra seguir tanto la línea superior que la línea inferior y volver al punto de partida. En caso de anomalías algunos sujetos logran seguir solo la línea superior roja o la línea inferior púrpura. En caso de anomalías leves es posible que el sujeto logre seguir igualmente las dos líneas. Solo en casos muy raros el sujeto no logra seguir ninguna línea.

## **Análisis de los resultados**

1. Los sujetos que no reconocen ninguna línea en la tabla No. 8 seguramente tienen una deficiencia de visión.

2. Los sujetos que cometen errores en la evaluación de más de tres tablas entre la número 3,

4, 6 y 7 podrían tener una deficiencia de visión.

3. Los sujetos que cometen errores en la evaluación de una o dos tablas entre las 4 indicadas precedentemente debería ser reexaminados en detalle sobre las tablas que comprenden mejor. Algunos sujetos siguen las líneas sobre las tablas 6,7 y 8 de modo irregular lo que hace el análisis dificultoso, en estos casos no se puede hacer un diagnóstico definitivo.

**9**

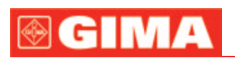

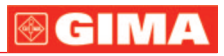

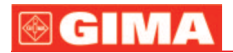

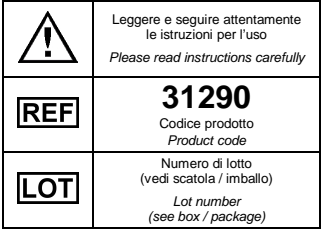

**Simbologia / Index of symbols**

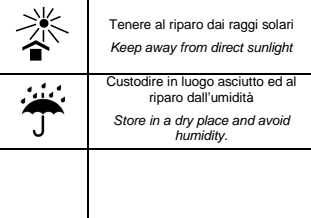

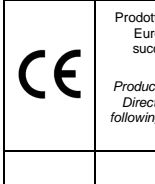

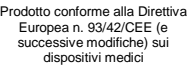

Product complies with European Directive no. 93/42/EEC (and following amendments) regarding medical devices

FABBRICANTE / MANUFACTURER: GIMA S.p.A. Via Marconi, 1 20060 Gessate (MI) - ITALY